# EXAMGOOD QUESTION & ANSWER

Exam Good provides update free of charge in one year!

> Accurate study guides High passing rate!

http://www.examgood.com

# **Exam** : **NCP-MCA**

## **Title** : Nutanix Certified Professional - Multicloud Automation (NCP-MCA) 6 Exam

# **Version** : DEMO

1.Prism Central reporting indicates that there are multiple memory-constrained VMs in multiple clusters. The target VMs have Memory Hot Add enabled.

Using X-Play, in what order should the Playbook actions be added to ensure the VMs are properly remediated?

A. VM add Memory, Take a VM Snapshot, Resolve Alert

- B. Take a VM Snapshot, Power Off VM, VM Add Memory, Resolve Alert, Power on VM
- C. Take a VM Snapshot, VM add Memory, Resolve Alert
- D. Power off VM, Take a VM Snapshot, VM add Memory, Resolve Alert

#### **Answer:** C

2.A blueprint service needs to use scaling.

The requirements are:

Windows 2019 VM (12 vCPU, 24 GB memory, 500 GB volume)

Minimum VMs needed at any time and at time of deployment is 2 VMs

VMs should not exceed the project quota of 100 vCPUs or 300 GB of memory

There are no other services in use within the project

Which scaling VM replica settings meet all requirements?

A. MIN: 2, MAX: 11, Default: 2

- B. MIN: 2, MAX: 7, Default: 2
- C. MIN: 2, MAX: 10, Default: 1
- D. MIN: 2, MAX: 8, Default: 1

#### **Answer:** D

3.Refer to exhibits.

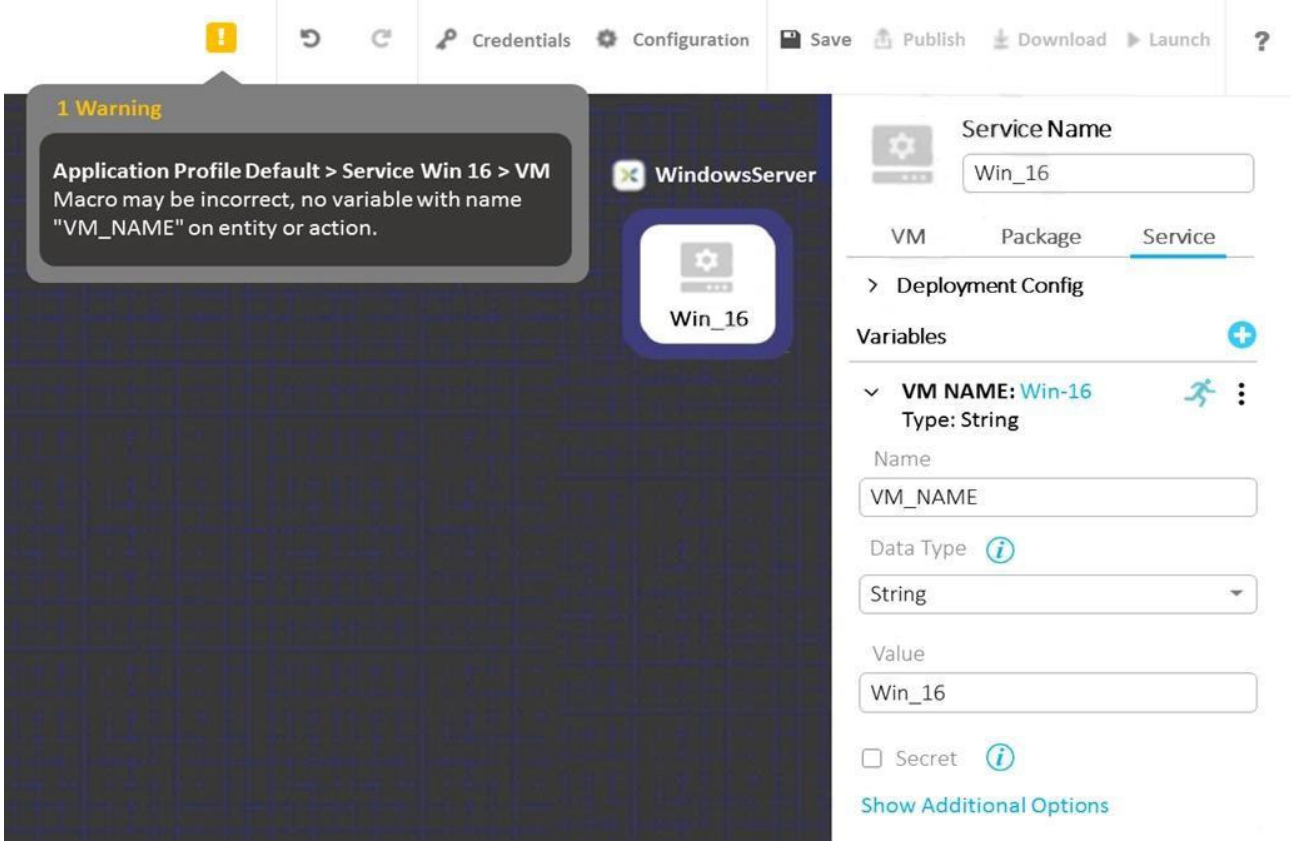

The variable VM\_NAME is giving a warning that indicates that the variable is not found. When checking the Service tab, the variable is found to match the VM\_NAME field entry as shown in the exhibit below:

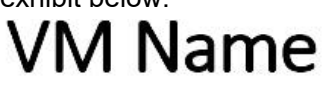

## @@{VM\_NAME}@@-@@{calm\_time}@@

What is causing this warning message?

- A. VM\_NAME variable must be defined under Application Profile
- B. Service Name matches the variable name
- C. @@{calm\_time}@@ output is longer than allowed for a Service Name
- D. User modifiable variable for VM\_NAME is not allowed

**Answer:** D

4.Refer to the exhibit.

Data Flow

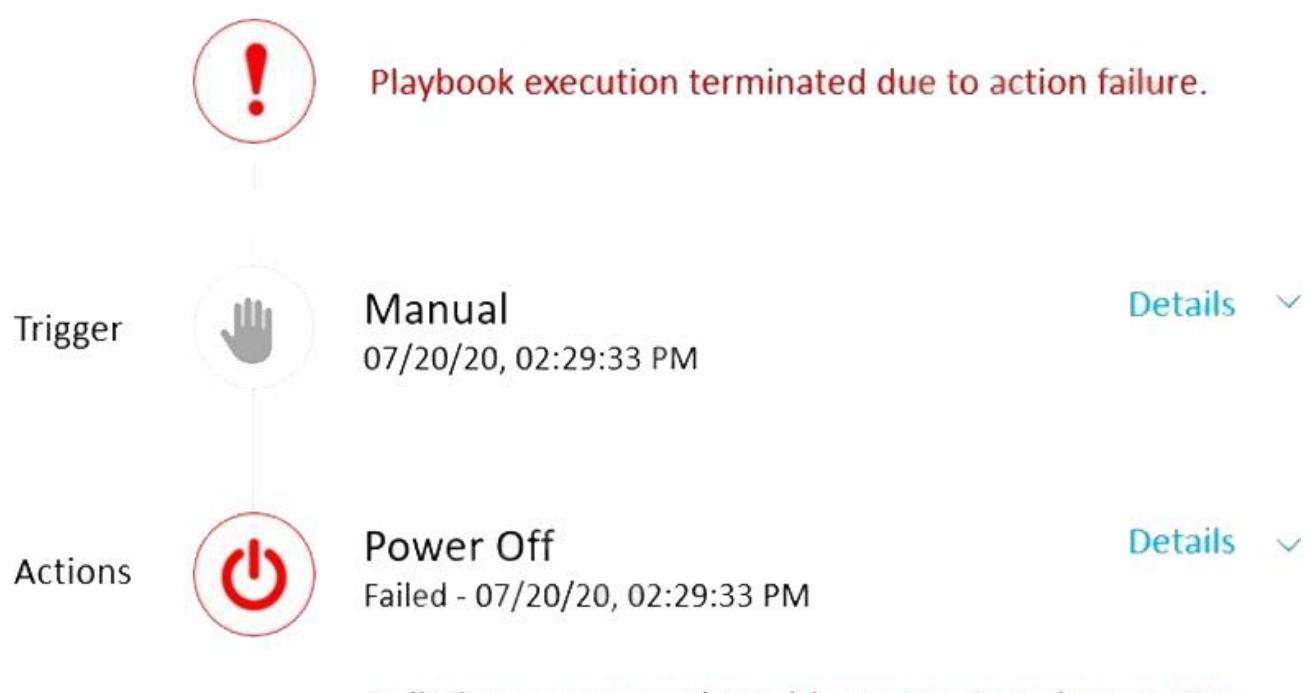

Failed to execute action with error: Internal Error, VM power state task failed to complete. status: kFailed, Error: INTERNAL ERROR: ErrorCode: 9

A subset of Linux VMs are required to be gracefully shutdown each evening. A Playbook is created to shutdown the targeted VMs, however the error message shown in the exhibit is displayed when the Playbook is executed.

What is causing the error message?

A. User executing the Playbook does not have Admin privileges.

- B. The VM is already powered off.
- C. The VM is missing Nutanix Guest Tools.
- D. The SSH Service is not running on the VMs.

#### **Answer:** A

5.Which feature of Calm allows for the creation of task-based automation against dynamic lists of Windows or Linux VMs?

- A. Projects
- B. Blueprints
- C. Playbooks
- D. Runbooks

#### **Answer:** D

#### **Explanation:**

Reference:

https://portal.nutanix.com/page/documents/details?targetId=Nutanix-Calm-Admin-Operations-Guide-v3\_

2\_7:nuc-nucalm-using-nucalm-c.html